**股识吧 gupiaozhishiba.com**

**如何的人的人都是一个人的人的人,但是我们的人的人都是不是** 

 $\frac{1}{2}$ 

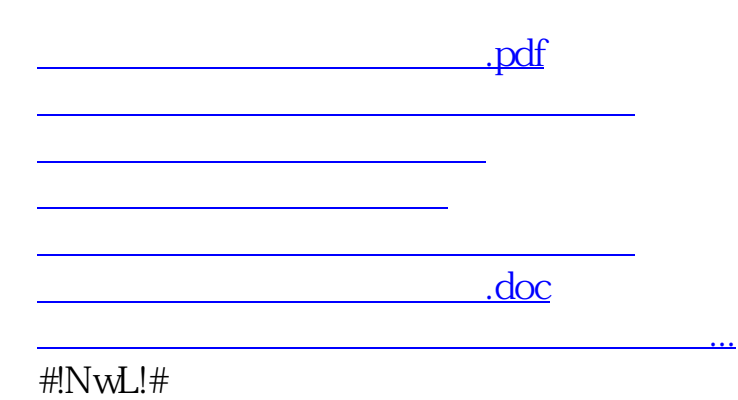

<https://www.gupiaozhishiba.com/chapter/3848998.html>